# **GammaLib - Action #1980**

## **Improve computation speed of stacked response computation**

03/31/2017 04:40 PM - Knödlseder Jürgen

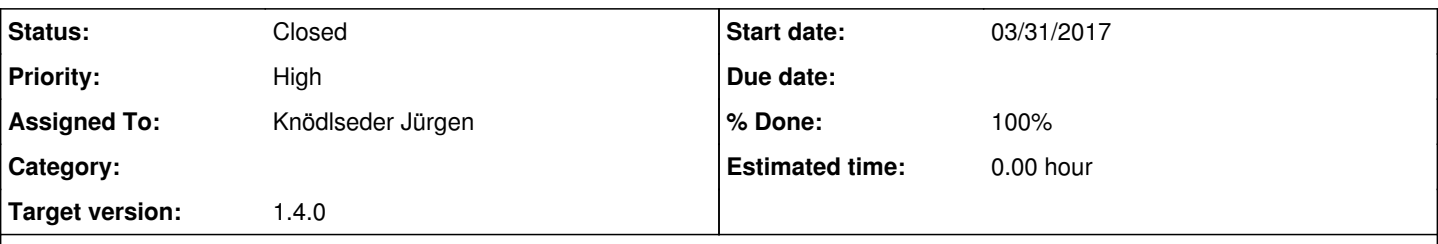

## **Description**

The computation speed for the stacked response computation should be improved as this is a central to the setup of an analysis. The typical use case for this should be the computation of the stacked response for a large observation definition XML file, such as the one of the GPS KSP.

For example, the GCTACubeBackground::fill method should test whether there is an overlap between the background cube and the RoI of an observation. For the moment it is checked whether each bin of an event cube is within an RoI, but by checking first whether an RoI overlaps with the event cube one can considerably speed up the computations.

The same is true for the other cube computation methods. What is needed is a method that checks whether a sky map overlaps with an RoI, since all cubes are computed using sky maps.

A method could for example by added to GSkyMap to return the bounding circle of a map. This method would supersede some computations in GModelSpatialDiffuseMap::prepare\_map. A possible name for this method would be GSkyMap::bounding\_circle, the method should return a GSkyRegionCircle object. Or more generally, have GSkyMap::bounding\_regions returning a GSkyRegions object which can hold a set of combined regions. The GSkyRegions::overlaps method can then be used to check whether the bounding regions overlap with another region (or set of regions; but for this a new GSkyRegions::overlaps method needs to be added that accepts a region container).

### **Related issues:**

Related to GammaLib - Action # 2150: Assure that GSkyMap::overlaps() always r... **New 07/06/2017**

### **History**

#### **#1 - 06/06/2017 04:21 PM - Knödlseder Jürgen**

*- Target version deleted (1.3.0)*

### **#2 - 06/15/2017 04:21 PM - Cardenzana Josh**

*- Status changed from New to Pull request*

*- % Done changed from 0 to 50*

I believe the above has implications for the following CTools: ctbin, ctbkgcube, ctedispcube, ctexpcube, ctmodel, ctpsfcube, ctskymap

I've implemented some code to do a check on each observation inside a supplied XML observation list overlaps the sky map to be generated. The code that does this is located in 'GSkyMap::overlaps(const GSkyRegionCircle&)'. The check is done by first testing whether the central pointing position of the observation falls within the bounds of the sky map. If this is false, then pixel positions that border the sky map are tested for whether or not they fall into the observation region. The positions tested can be visualized as follows (for a 4x3 bin skymap), where '\*' marks the positions tested.

\* \* \* \* \* +---+---+---+---+ \* |0,2|1,2|2,2|3,2| \* +---+---+---+---+  $*$   $|0,1|1,1|2,1|3,1|*$  +---+---+---+---+ \* |0,0|1,0|2,0|3,0| \* +---+---+---+---+ \* \* \* \* \* \*

Quickly testing the performance for ctbin and ctbkgcube using the latest 1dc data give the following:

ctbin debug=yes inobs=../1dc.south/obs/obs\_gps\_baseline.xml nxpix=400 nypix=400 binsz=0.02 xref=0.0 yref=0.0 coordsys=GAL proj=CAR emin=0.1 emax=100 enumbins=30 ebinalg=LOG outcube=ctbin\_test.fits

devel:

- \* 1011.93 seconds of CPU time
- \* Number of observed events .: 5530542
- 1980-skymap\_overlap:
- \* 199.404 seconds of CPU time
- \* Number of observed events .: 5530542

ctbkgcube

devel:

\* 7475.55 seconds of CPU time

1980-skymap\_overlap:

\* 2320.61 seconds of CPU time

The bottle neck in the computation now appears to be the looping over and computation of the model contribution for each bin. This would also explain why ctbkgcube does not see as much of a speed up as ctbin.

The relevant branches are (note this affects both gammalib and ctools): joshcardenzana/gammalib: 1980-skymap\_overlap joshcardenzana/ctools: 1980-skymap\_overlap

P.S.

I also found a bug where GCTAEventList::dispose() was not actually freeing the memory when it cleared its m\_events vector. I've also fixed this which dramatically reduces the amount of memory used by some of the ctools. The run of ctbin using the devel branch above used more than 30 GB of memory. After the changes, the same uses less than 1 GB.

#### **#3 - 07/06/2017 11:09 AM - Knödlseder Jürgen**

- *Target version set to 1.4.0*
- *% Done changed from 50 to 90*

I'm about to merge in the code.

I did some small modifications to the code since you introduced multiple return statements at various places. Each method should have a single exit point (see the coding conventions), so I modified the code in a way that the code always reached the return statement at the end.

## **#4 - 07/06/2017 11:40 AM - Knödlseder Jürgen**

I think there are two problems with the GSkyMap::overlaps method:

if the diameter of the circular region is smaller than the pixel spacing there are cases where the centre of the region is falling outside the map but the circle is overlapping with the map which are not catched (since the method "samples" at pixel locations). It probably would be better to sample locations of the region, but also this is tricky since you can conceive a region that is bigger than the map with the centre lying outside the map.

• the method will not work for HealPix projections

I agree that the method will do the job for the sake of excluding ROIs from the cube, but we need to think a bit more about how to implement a generic and save method for testing map overlap with regions.

The method should also work on all type of regions. Since we only have circular regions for now this is not a problem, but defining the method for a GSkyRegion object will make sure that the interface won't change in the future.

**#5 - 07/06/2017 02:20 PM - Knödlseder Jürgen**

*- Status changed from Pull request to Closed*

*- % Done changed from 90 to 100*

Merged into devel.

**#6 - 07/06/2017 02:25 PM - Knödlseder Jürgen** *- Related to Action #2150: Assure that GSkyMap::overlaps() always returns exact response added*

**#7 - 07/06/2017 02:25 PM - Knödlseder Jürgen**

I created issue #2150 to track the fact that the GSkyMap::overlaps() needs to be improved.